## **EasyCLA onboarding**

When you joined the Trust over IP regardless of membership level you signed a contributor license agreement.

EasyCLA is managed by the Linux Foundation and uses the same contributor license agreement you signed when joining ToIP.

Steps to test you are set up correctly, or a short [video:](https://us06web.zoom.us/rec/share/tMfZHqOQr-13q7lqzkYdsYfGlxqw_Jmboof2nVH3WB3JqluSWQyg-6d6JtaYzfVw.R10HQxmJ-bZA7zKp)

- Fork<https://github.com/trustoverip/EasyCLA>
- Commit a small change on your fork
- Create a pull request from your fork to trustoverip/easycla main branch
- Verify things are green!

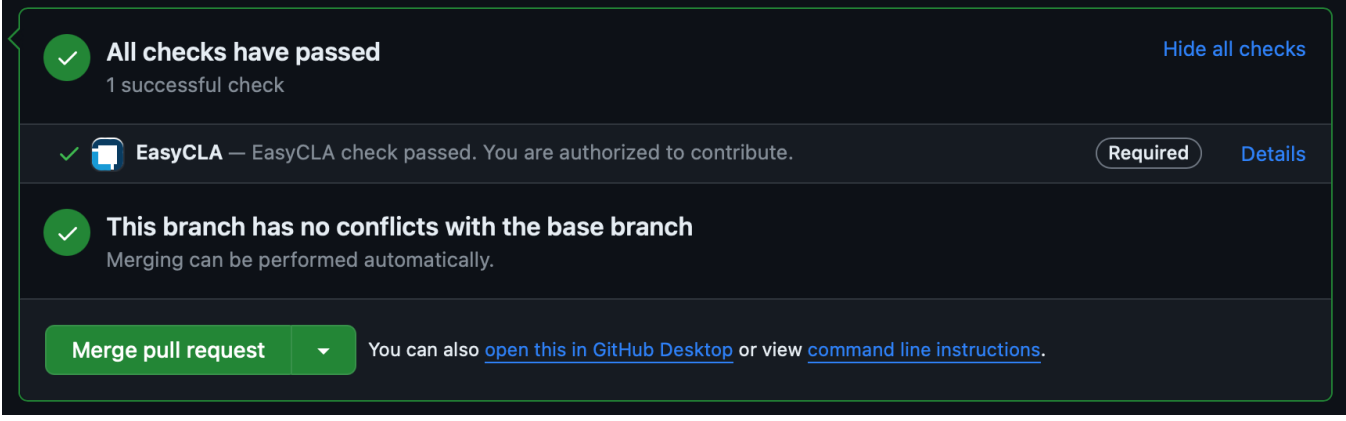

If things are not green, please use the links in the comment to resolve your issue, or reach our on the Slack EasyCLA channel within ToIP.

More thorough documentation on GitHub and making changes [here](https://wiki.trustoverip.org/display/HOME/Making+contributions+with+GitHub).